<span id="page-0-2"></span>

GH QHXURQHV G\QDPLTXHV HQ JUDSKH G«FULW SDU O DUWLI IRU & RQW-L@ XDOWLFOH Q «YRTXH TX XQH SDUWLH PDWK «PDV SRXU OD PLVH HQ SODFH GX PRG<sup>a</sup>OH \$LQVL /D SUHPL<sup>a</sup>UH « SO«PHQWHU OD VWUXFWXUH GX JUDSKH DLQVL TXH OHV P«\ VRQW G«FULWHV GDQV FHW DUWLFOH SXLV HQ IRQFWLRQ G DQWRQLQOHIHYUH #LFO2QG YFFUUD TXH O XWLOLVDWLRQ GH @HDW VOUDD QW VIDRQUVPIRHU PG <H ) R GHOH\WWHH\UD Q«FHVVDLUH (QVXLWH XQH SDUWLH JUDSKLT)  $QQQ_{s}Q$ <sub>5</sub> $Q$ <sub>5</sub> $Q$ <sub>5</sub> 7RXV OHV FRGHV VROW P«WKRGHV XQLTXHPHQW VXU OD SUHPL<sup>a</sup>UH SDUWLH GH O LP SKDVHV G HIS «ULPHQWDWLRQ RQ WHQWHUD SRXU FRPPHQF GH IRQFWLRQV FODVVLTXHV SXLV QRXV SRXUVXLYURQV VXI VLQXVR±GDX[ WRXW FHOD VDQV SU« WUDLWHPHQW GHV G FODVVHU GHV FKDQWV G RLVHDX[ DYHF XQH DXWUH P«WKRG QRXV WHVWHURQV OD PRGLtFDWLRQ GH QRV GRQQ«HV G HQ) ) RXULHU RX HQFRUH XQH WUDQVIRUP «HV HQ 2QGHOHWWHV HW GHV VLJQDX[ VLQXVR±GDX[ 'DQV FH UHSRVLWRU\ XQH SI ¢ O DVSHFW PDWK«PDWLTXH GX PRG<sup>a</sup>OH SRXU PLHX[ FRPSUI 3XLV VHUD HISOLTX« O LPSO«PHQWDWLRQ DYHF 3\WKRQ DYI **WDWV** 

.H\ZRUG5\%VHDX[ G\QDPLTXHV 5 «VHDX[ HQ JUDSKH & OXVWHULQJ

 $.H \setminus 3RLQWV$ 7K « R U L H , PSO « PHQ WD WLRQ (IS « ULPHQ WD WLRQ

& RUUHVSRQGHQFH WR

'DWD \$YDLODELOLW\

 $SQWRQLQ/(195)$ 

 $V X U L W + X E$ 

## /HDUQLQJ TXL UHSRVH VXU XQ SULQFLSH VLPSOH O DUFKLW & HOD D SOXVLHXUV DYDQWDJHV QRWDPPHQW OH IDLW TXH SUHQWLVVDJH HW TX LO SHXW FKDQJHU VD VWUXFWXUH HV

# '\ODPIF JUDSK OHXUDO OHWZRUN 5 « VHDX GH OHXUROHV G\QDPLTXH SRXU OH

/HV U«VHDX[ GH QHXURQHV G\QDPLTXHV VRQW XQH EUDQFKI

<span id="page-0-3"></span><span id="page-0-1"></span><span id="page-0-0"></span>IRQFWLRQ GHV GRQQ«HV FH TXL OH UHQG WU<sup>a</sup>V uH[LEOH /H GH OD SURIRQGHXU GX U«VHDX PDLV DXVVL VXU VD ODUJHX FRXFKHV FRPPH GDQV OH ERGLORQSYD HQFRUH XQ SHX SOX' FH FRQFHSW GH U«VHDX GH QHXURQHV G\QDPLTXHV FDU RC JUDSKH FHVW & GLUH VDQV RUJDQLVDWLRQ HQ FRXFKHV F &RQFHUQDQW FH SURMHW LO D SRXU REMHFWLI GH WHVWHU

**SEVWUDFW** 

 $$QWRQLQ / ()$  (95)

**{8QLYHUVLW « GH 5HLPV** 

7JW b ^b¤ ŠJ«ui b¤

ORG<sup>a</sup>OH PDWK «PDWLTXH **3ULQFLSH** 3U « GLF WLR Q

, PSO « PHQ WD WLRQ

(IS « ULPHQ WD WLRQ V

&ODVVLtFDWLRQ GH IRQFWLRQV FODVVLTXHV

&ODVVLtFDWLRQ GH VLJQDX[ VLQXVR±GDX[

&ODVVLtFDWLRQ GH FKDQWV G RLVHDX[ DYHF OD P«WKRGH '\QDPL & ODVVLtFDWLRQ GH VLJQDX[ VLQXVR±GDX[ VRXPLV ¢ XQH WUDQVI &ODVVLtFDWLRQ G «OHFWURFDUGLRJUDPPHV VRXPLV ¢ XQH WUDQ & ODVVLtFDWLRQ G «OHFWURFDUGLRJUDPPHV VRXPLV ¢ XQH WUDQ

5 « V X O W D W V

 $%$  RQXV

**&RQFOXVLRQ** 

**5HIHUHQFHV** 

\$SU<sup>a</sup>V PRGLtFDWLRQ GX IR\HU RQ YD PRGLtHU GH OD P¬PH PDQL<sup>a</sup>UH OH GX IR\HU HQ GHVVRXV GSXQHFMURUDOLDQULVWXLOPDLV ¢ XQ GHJU« PRLQGI IR\HU 2Q LQWURGXLXNQOSDUDDOWDUHHG «FKHOOH TXL FRUUHVSRQG DX W QRHXGHVW OH IR\HU

 $w\check{s}$   $f_{1}$   $Z$ 

/H QHXURQH G HQWU «H HVW DORUV FRQQHFW « DX[ QHXURQHV GRQW OI

- CHONCOH QRPEUH GH QHXURQHV GDQV OH JUDSKH

/D GLVWDQFH HXFOLGLHQQH HQWMUHOOHNINTYHATUWHOXUXGWHQXWLKBLV « SRXU IR\HU VRQ YHFWHXU 2Q LfQXVQU**BGBDPW**<sup>a</sup>WHHVFGDOFDXLHUOHOH TXL FRUUHVSRQ GX U«VHDX

'RQF

 $$YH\&$ 

 $\check{\mathsf{s}}$   $\tilde{\mathsf{B}}$  SNHJ O.  $\mathsf{s}$ 

 $\cdots$ <sup>R</sup><br> $\cdots$ <sup>B</sup><br>NC<br>NC

OD GLVWDQFH HHQWLLGHWHQWQHG «tQLH SDU

OH SOXV SURFKH DYHF XQH GLV.W DGGHFGH LHOXSTOW GHL WHO QHORURW DHSSHO « OH  $\zeta$  ~

S SDUWLU GH O¢ OH YHNF MAYHAXLUF RGPHSQ WY NOHY HQ FR YHN FY HY XU GH FK DT XH C

\$LQVL~VRLW - ~ s<sup>3</sup> XQ YHFWHXU G XQ Q<del>d</del> X,URQ B CHWYHFWHXU G HQWU «H

<span id="page-2-1"></span>**3ULQFLSH** 9 R L F L X Q U « V H D X E D V L T X H F R K D W T X H Q Q H X Q R Q H F W H X U T X L H V W G H O D P ¬ /HV OLDLVRQV HQWUH OHV QHXURQHV,,\), \, ROQDWOGBLVVRFCDBDQL%NHUNŠHW/69NHVQHRXQUQR QHXURQHV OHV SOXV VHPEODEOHV VRQW FRQQHFW «V SDU XQ SRLGV V

<span id="page-2-0"></span>0'^i b ŠJ«rcŠJ«uŸ°b

#### $W_{Q}^{T}$   $f_{H}Z_{WK\Lambda}^{T}$   $pU_{Q}^{T}$

 $$YH(F)$  $CE$ Š£  $\leftarrow$   $f_H$ K y

2Q U«GXLW DXVVL OHV FRQQH[LRQV GX IR\HUV FH TXL UDSSURFKH OI ODTXHOOH HOOHV VRQW DFWXD**DLQYRXYHHOVOH O'BOAFXUDDLLLLADHONDHTRINQQHILLR**  $DO R_{N} W_{R} V f_{Q1}$  \$YHGKy

6L O HQWU«H GX U«VHDX X HVW FRPSO<sup>a</sup>WHPHQW GLs«UHQWH GHV DXW FOLGLHQQH DORUV XQ QRXYHDX QHXURQH RX JURXSH GH QHXURQHV QHXURQH HVW DMRX, W © YTH ENGYG& HVW ¢ GLUH VL OD GLVWDQFH PLQLPD( OHV QHXURQHV G«SDVVH OH VHXLO

ODJDJH GX U «VHDX 2Q VXSSULPH OHV OLHQV TXL GGHOYHL MEN REMO WO HAVIDELS HQWUH OH % GH+ \$XHU/RWQNHXSS,,U, & P, %, VL

<span id="page-3-0"></span>4XDQG XQ QHXURQH Q D SOXV GH OLHQ LO HVW VXSSULP «

3U « GLF WLR Q

O \ D GHX | P \* W K R G H V SR X U H S H F W X H U X Q H S U \* G L F W L R Q

3DU FRQFDW «QDWLRQ

(Q FRQVLG «UDQW TXH FKDTXH QHXURQH FRQWLHQW XQ YHFWHXU TXL SLQVL HQ HQYR\DQW HQ HQWU«H XQ YHFWHXU DYHF VHXOHPHQW XQH GHV QHXURQHV VDQV OD VRUWLH OH U«VHDX GHYUDLW UHQYR\HU OD

&HWWH P«WKRGH LQGXLW TXH OHV GRQQ«HV VRQW ODEHOOLV«V

3DU ODEHOOLVDWLRQ DXWRPDWLTXH GHV FOXVWHUV

6L OD FRQQH[LRQ HQWUH GHX[ QHXURQHV HVW VXvVDPPHQW SHWLWH URQHV OH P-PH ODEHO 3DU HIHPSOH VXU O LPDJH FL GHVVRXV OH Q ODEHO % RQW XQH OLDLVRQ GH SRLGV FH TXL YHXW GLUH TX LOV V VRQW IXVLRQQ«V

ODUFKH WU<sup>a</sup>V ELHQ SRXU GHV GRQQ«HV QRQ ODE«OLV«HV 2Q XWLOLVH **GDQV FH SURMHW** 

<span id="page-4-0"></span>, Š•"cŠb‹«J«u'‹

/ LPSO « PHQ WD WLRQ UHSRVH VXU OD FU « D WLRQ GH GHX [ FOD V VH V 8 1HXURQHW XQH FODVVH UHSU«WODQWORQWLOFKLUTDXSHKHQVWDQFH GH JUDSK FHUWDLQ QRPEUH GH QHXURQHV

- /D FODNXURSQRVV<sup>a</sup>GH SOXVLHXUV SDUDP<sup>a</sup>WUHV YHFWHXU TXL UHSU«VHQWH OH YHFWHXU GX QHXURQH F HVW VXU FRQtJ TXL FRQWLHQW OHV VHXLOV GX PRG<sup>8</sup>OH DLQVL TXH OD WDL( LQGHI LGHQWLtDQW XQLTXH G XQ QHXURQH GDQV XQ JUDSKH LO I WHUQH DX JUDSKH ODEHO F HVW OD FODVVH ¢ ODTXHOOH OH QHXURQH DSSDUWLHQW OLDLVRQV TXL HVW XQ GLFWLRQQDLUH GHV OLDLVRQV GRQW OHV OD YDOHXU VRQ SRLGV
- /D FODWASHGRVV<sup>a</sup>GH «JDOHPHQW SOXVLHXUV SDUDP<sup>a</sup>WUHV QHXURQV TXL HVW XQ GLFWLRQQDLUH FRQWHQDQW WRXV OHV QHX QHXURQHV FRPSWBQHXURQV TXL HVW LQLWLDOLV« ¢ ORUV GH OD FU«DWLR( WHXU GH QHXURQHV SRXU O DWWULEXWLRQ GHV LQGHI IFWBGLVWDQFH WHFKQLTXH GH FDQFXQ GH OD GLVWDQFH HQWUH ( GLHQQH

& HV SDUDP<sup>a</sup> WUHV VHURQW t[HV WRXW DX ORQJ GH FH SURMHW & RQFHL HOOHV VHURQW G«WDLOO«HV SDU OD VXLWH

/D SUHPL<sup>a</sup>UH «WDSH GH OD PRG«OLVDWLRQ HVW OD FU«DWLRQ GX JUDS OD P « W KGRGG H X LGRHQ OD FLODBIKS W HI Q D Q W H Q S D U D P ª W U H X Q X R FEGM H W G H O D F C

2Q G«tQLW GDQV FHWWH P«WKRGH FDV

6L OH JUDSKH HVW YLGH OH QHXURQH SUHQG FRPPH ODEHO VRQ **FU**««H

6L OH JUDSKH FRQWLHQW XQ VHXO QHXURQH RQ DVVLJQH DX QRX OD GLVWDQFH HQWUH OHV GHXQ MIVQWRIQQVRIQLIONDUEHHODXHWWHXGLOtQL SDU FU«H HQVXLWH OD OLDLVRQ HQWUH OHV GHX[ TXL HVW DMRXW« D) 6L LO \ D SOXV TXH GHX[ QHXURQHV RQ FDOFXO OH IR\HU GX QRXY GHX [ HVW LQI « ULL HOXLODHS DJXH QYGH XOLHO QODEH O GX IR \HU HW RQ FRQQHF WH OHV DXWUHV ¢ XQH GLVDNQDQEQHRLQQI©ULLQHQHHQ¢X QRXYHDX QHXURQH G ODEHO HW LO Q HVW FRQQHFW « TX D VRQ IR\HU

'DQV OH PRG<sup>8</sup>OH LQLWLDO SURSRV« SDU O DUWLFOH DSU<sup>8</sup>V FKDTXH D WRXW MXVWH DMRXW « HVW ¢, XQGHG LIR QUIR VIHLIL Q R GULLIH NUOHH ¢ IR \HU DLQVL OLDLVRQV HW QHXURQHV YRLVLQV 6L XQQHGOXUDDLQWRQFHGWHWHHRQRWGMXFSD&WULL OD OLDLVRQ HVW VXSSULP «H WRXV OHV YRLVLQV GX IR\HU VRQW G «N  $\phi$ ,  $\sqrt{S}$ 

2Q G «tQLW DORUV WURLV P « WHK BRECHYL CSBOQW SOBUFFOHDWWHH FHV PRGL tFDW DOWHU)R\HUXL YD DOW«UHU OH YHFWHXU GX IR\HU GX QRXYHDX QHXU DOWHU9RLVLTOXL YD PRGLIHU OHV YRLVLQV GX IR\HU GX QRXYHDX QHXI PDWK «PDWLTXH DOWHU/LDLVRIQXL YD DOW«UHU OHV OLDLVRQV GX IR\HU GX QRXYHDX Q PDWK«PDWLTXH HW VXSSULPHU FHOOHVDWXL GHYLHQQHQW VXS«ULF

6L XQ QHXURQH Q D SOXV GH FRQQHILRQ RQ OXL DWWULEXW VRQ ODEI XQ FOXVWHU

'DQV O LPSO «PHQWDWLRQ RQIDWMRXWHSUXHOOHGPH+WWHSPR@HDPªWUH XQ GLFWLF VXU OHV HQWLHUV QDWXUHOV FRQWHQDQW OH WDEOHDX GH YDOHXUV PHOW OHV OHXUROHV DYCHPFHOORB «WKRGH

8Q SUREO<sup>a</sup>ph GDQV O LPSO«PHQWDWLRQ GH OD IRQFWLRQ G DVFKDJH G XQ QHXURQH DVVH] SURFKH GH VRQ, I& \HLQ GOXL WWXDOQHF IP RQL \* FUDL WHX BI & X GHV YRLVLQV HW OLDLVRQV GH FH GHUQLHU &HFL G«V«TXLOLEUH OH C HQWUH OHV QHXURQHV HW GH FH IDLW OD P«WKRGH SHUPHWWDQW G IDLUH 2Q VH EDVHUD DLQVL VXU O DVFKDJHBBGJHN YUQQHHNFUKTMOMDHNFVBDG JUDSKH DYHF OHXU ODEHO SRXU VDYRLU FRPPHQW OH PRG<sup>a</sup>OH OHV D L

<span id="page-5-0"></span> $(\hat{A} \cdot c \cup \check{S} b \wedge \check{A} \cup \check{A} \cup \check{C} \times \check{B})$ 

& ODVVL . FDWLRQ GH IRQFWLRQV FODVVLTXHV

<span id="page-5-1"></span>2Q YD GDQV FHWWH SUHPL<sup>a</sup>UH SDUWLH XWLOLVHU OH PRG<sup>a</sup>OH GH OD ID HXFOLGLHQQH XWLOLV«H SDU OH U«VHDX QRXV REOLJH ¢ DYRLU GHV I /HV VLJQDX[ TXH QRXV FRPSDUHURQV VHURQW XQLTXHPHQW VRXPLV ¢ ( HQVHPEOH GH QHXURQHV GRQWRQHW FLHQXGHUHSU «VHQWDQWV GHV IRQ HQ EDV HW GHV IRQFWLRQV UDFLQHV HQ KDXW 2Q SHXW OHV UHSL 2Q REWLHQW DSU<sup>a</sup>v DMRXW GH FHV QHXURQHV OH JUDSKH VXLYDQW  $\mathsf{R}$ 

OHV YHFWHXUV OH VROW SDV DVFK«V SRXU GHV UDLVROV GH OLVLELOI

1 H X U R Q G H [ O L D L V R Q V ODEHO<sup>3</sup> 1 H X U R Q G H [ O L D L V R Q V ODEHO 1 H X U R Q G H [ O L D L V R Q V ODEHO<sup>3</sup> 1HXURQGH[ OLDLVRQV ODEHO<sup>3</sup> 1 H X U R Q G H I O L D L V R Q V ODEHO 1HXURQGH [ OLDLVRQV  $ODFHO$ 1HXURQGH | OLDLVRQV ODEHO<sup>3</sup> ODEHO<sup>3</sup> 1HXURQGH[ OLDLVRQV 1 H X U R Q G H [ O L D L V R Q V ODEHO<sup>3</sup> 1HXURQGH[ OLDLVRQV ODEHO<sup>3</sup>

2Q UHPDUTXH TXH OHV QHXURQHV G LQGHI HW VRQW DMRXW QHXURQHV FRUUHVSRQG HIDFWHPHQW DX W\SH GH IRQFWLRQ UDFLQH ¢ UHJURXSHU FHV GRQQ«HV HQVHPEOH 'H P¬PH TXH OHV QHXURQHV W\SH FRVLQXV ODLV GDQV FHWWH GHUQL<sup>a</sup>UH FODVVH OH QHXURQH D WRWDOHPHQW DEVXUGH GDQV OH VHQV RX LO VD IRQFWLRQ HVW «ORL

<span id="page-6-0"></span>2Q YD SRXUVXLYUH OHV WHVWV DYHF G DXWUHV GRQQ«HV SRXU YRLU |

&ODVVL.FDWLRQ GH VLJQDX[ VLQXVR±GDX[

'DQV FHWWH GHXIL<sup>a</sup>PH SDUWLH RQ YD FRQWLQXHU & XWLOLVHU XQLT) G «FULW GDQV O DUWLFOH 2Q SUHQG DORUV QHXURQHV TXL UHSU «V GHV VRPPHV DO«DWRLUHV GH IRQFWLRQV VLQXVR±GDOHV 2Q YD DORU DUULYH ¢ WURXYHU XQH FODVVLtFDWLRQ VDWLVIDLVDQWH 2Q SHXW G OHXUROHV

2Q UHPDUTXH GHV VLJQDX[ GH GLS«UHQWHV S«ULRGLFLW«V DYHF GH) 2Q YD PDLQWHQDQW DMRXWHU QRV QHXURQHV DX U«VHDX SRXU YRLU **9RLFL OH U«VXOWDW** 

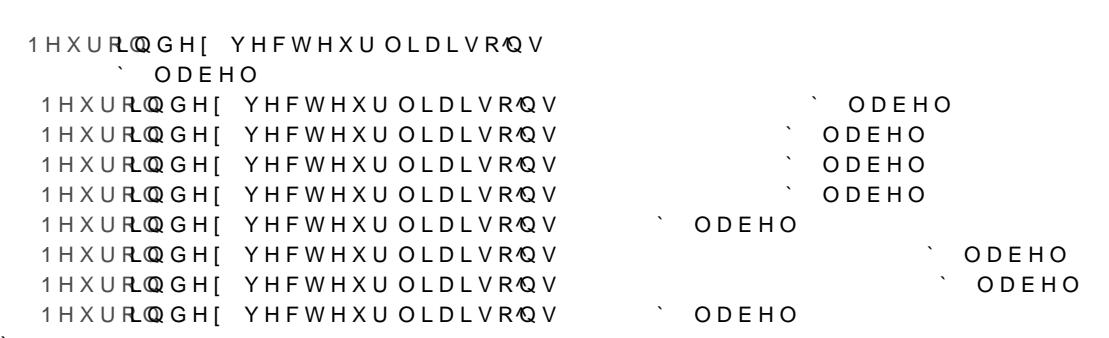

2Q UHPDUTXH TXH FHUWDLQV QHXURQHV RQ «W« DMRXW«V DX P-PH H( SDUWLHQQHQW DX P-PH FOXVWHU GH P-PH TXH OHV QHXURQHV H W FODVV«V GDQV GHV FOXVWHUV GLS«UHQWV 2Q SHXW UHOHYHU TXH OI VXSHUSRVHQW ELHQ FHSHQGDQW LO QH SUHQG SDV HQ FRPSWH OH ID TXH GHX[ VLJQDX[ SHXYHQW VH VXSHUSRVHU ¢ XQH WUDQVODWLRQ SU<sup>a</sup> OH U«VHDX D U«XVVL ¢ FODVVHU GH ID©RQ FRUUHFWH OHV IRQFWLRQ\ VXSHUSRVDEOHV

2Q SRXUUDLW DORUV HVVD\HU GH UHSU«VHQWHU FHV VLJQDXI G XQH D) OHV FDUDFW «ULVWLTXHV GH FHV GHUQLHUXVQ BIROX «UF R PISSIRIV DWN LARDR PISQD W 4H GH ) R X U L H U

<span id="page-7-0"></span>&ODVVL.FDWLRQ GH FKDQWV G RLVHDXI DYHF OD P«WKRGH '\QDPLF 'DQV FHWWH VHFWLRQ QRXV DOORQV FKDQJHU OD ID©RQ GH FDOFXOHL QRXV Q XWLOLVHURQV SDV GH SUHSURFHVVLQJ VXU OHV GRQQ«V OHV HXFOLGLHQQH QH FRQYLHQW TXH SRXU GHV VLJQDX[ GH P-PH WDLOOH HQWUH XQ YHFWCHHXW SGEI DWXDW OFFONWOHHO ONTROLLON ROLL DINYLHQW & FDOFXO HOWUH GHX [YHFWHXUH GYHH FWOHLXOLOB KGWH WURQ OD KI «

2Q SHXW UHSU«VHQWHU JUDSKLTXHPHQW OD GLVWDQFH HXFOLGLHQQH

 $(1)(95)$ 

/H VLJQDO URXJH HVW OCH LYOHFHW MYXSIOGXHY WSIĐWOLOWHTXHPO PLQVSLHOXDWO DEOORHUXY ( UHPDUTX« TXH OD GLVWDQFH HXFOLGLHQQH HQWUH OHV GHXI VHUD JU UHVVHPEODQFH QH VRQW SDV DOLJQ«V (W OD GLVWDQFH HXFOLGLHC O RUGUH, OV VRQW DOLJQ«V ¢ XQH WUDQVODWLRQ SUªV, FRPPH FH TX

3RXU SDOLHU ¢ FH SUREO<sup>a</sup> PH'\QOD PHLIFLVW PHO:DD UPSSHLWOLKNURHGHP «WKRGH SHUPH' WURXYHU O DOLJQHPHQW JOREDO RSWLPDO HQWUH GHX[ VLJQDX[ F H FKDTXH VLJQDO ¢ DX PRLQV XQ «O«PHQW GH O DXWUH VLJQDO HQ PLQI G XQH DVVRFLDWLRQ FRUUHVSRQG ¢ OD GLVWDQFH HQWUH OHV GHX[ SDU '7: FRUUHVSRQG ¢ OD VRPPH GHV KDXWHXUV GHV EDUUHDX[ IRUP QRLUHV HQWUH OHV VLJQDXI URXJH HW EOHX 2Q UHPDUTXH VXU OD t TXH '7: D U«DOLJQ« FRUUHFWHPHQW OHV GHX[ VLJQDX[ HW SDUYLHQV GLVWDQFH HXFOLGLHQQH QH SHXW HIWUDLUH

& HWWH IRLV FL QRXV DOORQV XWLOLVHU GH YUDLHV GRQQ «HV TXL VF ODEHV GH SOXVLHXUV HVS<sup>3</sup>FHV FH TXL FRQVWLWXHUD QRV GRQQ«HV G GRQQ«HV TXL XWLOLVHUD OD P«WKRGH '7: SRXU FDOFXOHU OHV GLVWI

9RLFL GHV HIHPSOHV GH V\OODEHV GH FKDQWV G RLVHDXI

2Q UHPDUTXH TXH OHV GHX[ V\OODEHV VRQW GH WDLOOHV GLs «UHQWH ODLQWHQDQW YRLFL OH GDWDVHW GH V\OODEHV GH FKDQWV G RLVHDX WHVWV

/HV QHXURQHV & FRQWLHQQHQW GHV V\OODEHV G XQH HVS<sup>a</sup>FH G RLV GHV V\OODEHV G XQH DXWUH HVS<sup>3</sup>FH 2Q DMRXWH PDLQWHQDQW OHV Q VLtFDWLRQ GX PRG<sup>a</sup>OH

7RXW G DERUG RQ V DSHU©RLW TXH WRXWH OD SUHPL<sup>a</sup>UH HVS<sup>a</sup>FH G RL ODEHO 3RXU OD GHX[L<sup>a</sup>PH HVS<sup>a</sup>FH OH U«VXOWDW HVW SOXV PLWLJ VRXV FDW «JRULHV ODEHOV HW (Q IDLW QRWUH PRG<sup>a</sup>OH D XQ SI QRV GRQQ«HV, O FKHUFKH D YUDLPHQW WURXYHU OHV GLS«UHQFHV H SDU OH PRG<sup>a</sup>OH UHVWH VWDEOH HQ HSHW DSU<sup>a</sup>V DYRLU HVVD\« XQH PX FODVVH TXDVLPHQW MDPDLV GHX[ VLJQDX[ G HVS<sup>a</sup>FHV GLs «UHQWHV HQ HQ WHUPH GH Y «UDFLW « GX PRG<sup>a</sup>OH

<span id="page-10-0"></span>&ODVVL.FDWLRQ GH VLJQDX[ VLQXVR±GDX[ VRXPLV ¢ XQH WUDQVIRI 2Q YD GDQV FHWWH VHFWLRQ XWLOLVHU OD WUDQVIRUP«H GH )RXULF FODVVHU OHV VLJQDX[ 2Q YD SUHQGUH FRPPH SU«F«GHPPHQW GHV V SULQFLSH HVW GRQF OH VXLYDQW RQ YD HSHFWXHU XQH WUDQVIRUI EUXWHV HW OH U«VXOWDW GH FKDFXQH GHV WUDQVIRUPDWLRQV HVW WLRQ YD SHUPHWWUH DX U«VHDX GH QH SDV ¬WUH WURPS« HQWUH GH SDUIDLWHPHQW VXSHUSRVDEOHV & HVW GRQF HQWUH OHV WUDQVIRUP YD IDLUH OHV FDOFXOV GH GLVWDQFH HXFOLGLHQQH

**9RLFL OHV** VLJQDXI FRUUHVSRQGDQW DXI QHXURQHV GX U«VHDX

## 2Q REVHUYH ¢ YXH G RHLO GHV GLS «UHQFHV DX QLYHDX GHV IU «TXHQF IRUP«H GH ) RXULHU VXU FKDFXQ G HQWUH HXI 9RLFL OHV U«VXOWDWV

& H VRQW FHV VLJQDX [ TXL VHURQW SDVV «V DX # QQRHWAURQ ALVIQ 20 Q UDOS BU WUDQVIRUP «H GH ) RXULMHU GH «WQQL BH ISPOCLIF WLRQ

 $m \uparrow$  &  $\uparrow$   $\uparrow$   $\uparrow$   $\downarrow$   $\uparrow$   $\downarrow$   $\uparrow$   $\downarrow$   $\uparrow$   $\downarrow$   $\uparrow$   $\downarrow$   $\uparrow$   $\downarrow$   $\uparrow$   $\downarrow$   $\uparrow$   $\downarrow$   $\uparrow$   $\uparrow$   $\uparrow$   $\uparrow$   $\uparrow$   $\uparrow$   $\uparrow$   $\uparrow$   $\uparrow$   $\uparrow$   $\uparrow$   $\uparrow$   $\uparrow$   $\uparrow$   $\uparrow$   $\uparrow$   $\uparrow$   $\$ 

6L RQ UHJDUGH OHV GRQQ«HV EUXWHV GX U«VHDX RQ REWLHQW FHFL

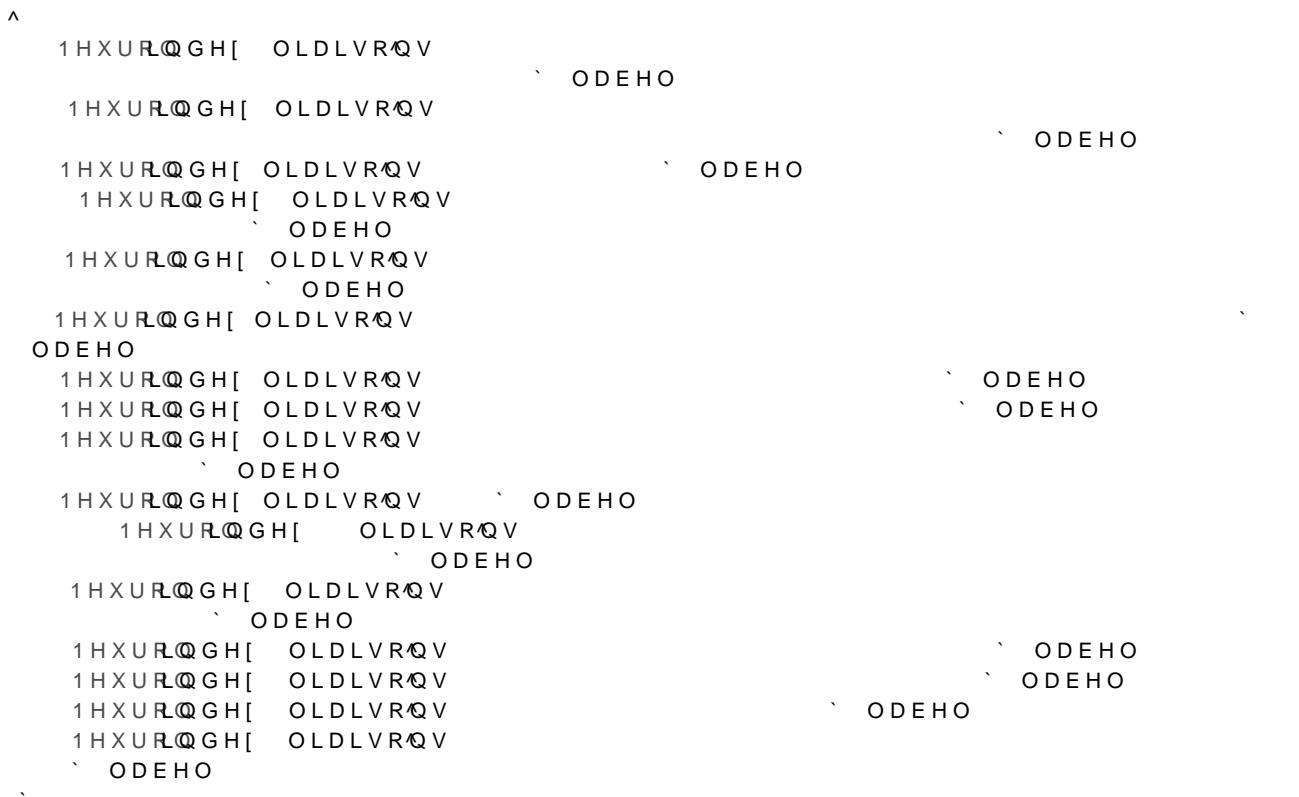

## 'H ID©RQ SOXV OLVLEOH YRLFL FRPPHQW OH U«VHDX D FODVV« OHV VI QHXURQHV

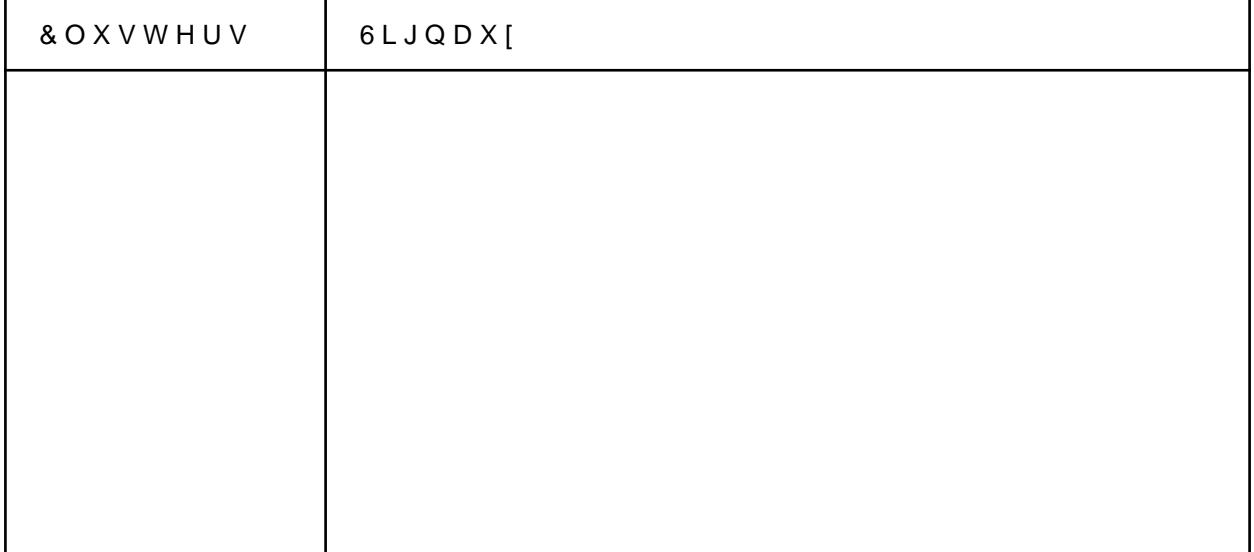

2Q SHXW DLQVL UHPDUTXHU TXH FHWWH IRLV FL OD FODVVLtFDWLRQ HY ODEHO VRQW OHV VLJQDX[ DYHF OD IU «TXHQFH OD SOXV EDVVH HW ( GH SOXV KDXWHV IU«TXHQFHV /HV ODEHOV LQWHUP«GLDLUHV VRQW GI UDSSRUW DX[ ODEHOV HW HW GRQF OD FODVVLtFDWLRQ HVW XQ S

2Q SHXW U«LW«UHU OD FODVVLtFDWLRQ DYHF G DXWUHV GRQQ«HV YR

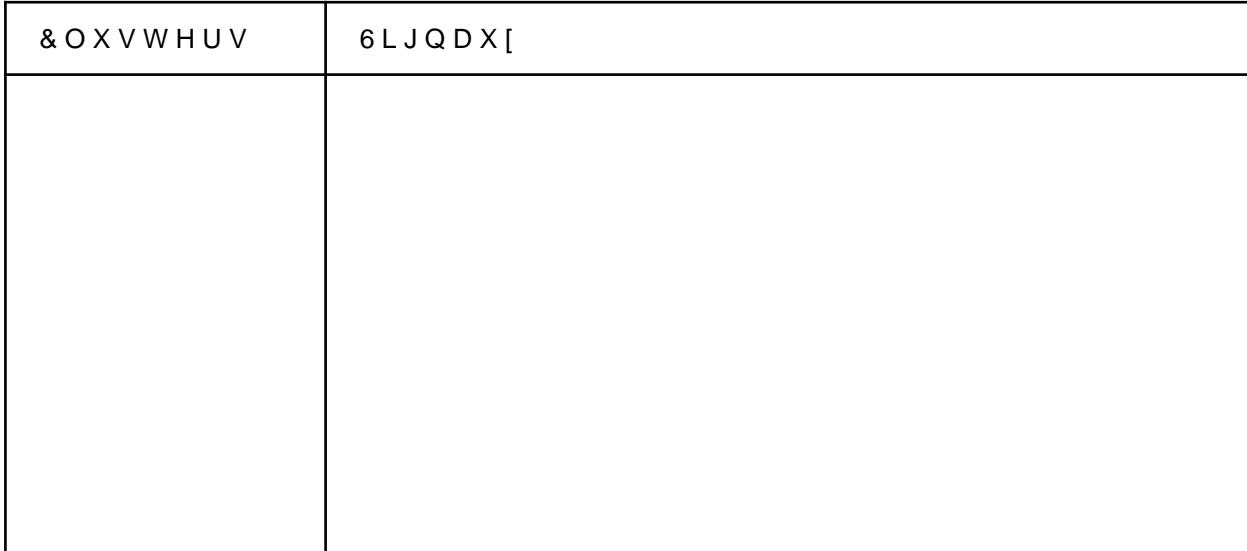

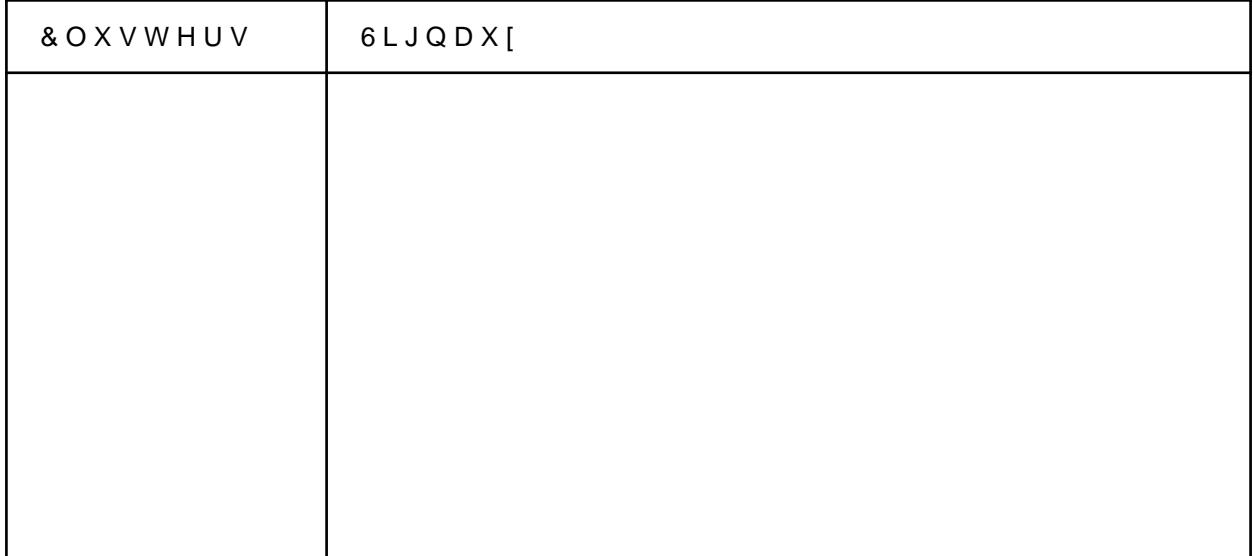

, O Q \ D SDV G HUUHXUV DEHUUDQWHV FRQWUDLUHPHQW DX[ FRQtJXUI WXGH GH GRQQ«HV 2Q SHXW DORUV YDOLGHU FHWWH WHFKQLTXH G D HW DXVVL YDOLGHU OH PRG<sup>a</sup>OH G«FULW GDQV O DUWLFOH VXU OHTXH SHWLWH VXEWLOLW« GDQV OH SDVVDJH GHV VLJQDX[ DX[ QHXURQHV

& HSHQGDQW FH PRG<sup>a</sup>OH D XQH OLPLWH GDQV VRQ LPSO «PHQWDWLRQ D (Q HSHW WRXW HVW EDV« VXU OD GLVWDQFH HXFOLGLHQQH HQWUH O QDX[ GRLYHQW LPS «UDWLYHPHQW ¬WUH GH OD P¬PH WDLOOH

/HV GHX[ SUHPLHUV FOXVWHUV QH VRQW SDV YUDLPHQW RSWLPXP PDL SU<sup>a</sup>V /H U « VHDX HVW UHODWLYHPHQW H vFDFH SRXU DVVRFL « HU GHV (8 XQH SDWKRORJLH FDUGLDTXH WRXV OHV F\FOHV QH VRQW SDV IRUF «PH SHXW HISOLTXHU OHV HUUHXUV 3DU HIHPSOH OH QHXURQH OH SUH DX QHXURQH OH GHX[L<sup>a</sup>PH GX ODEHO DORUV TXH OH QHXURQH F DWULDO HW OH QHXURQH & XQ F\FOH QRUPDO

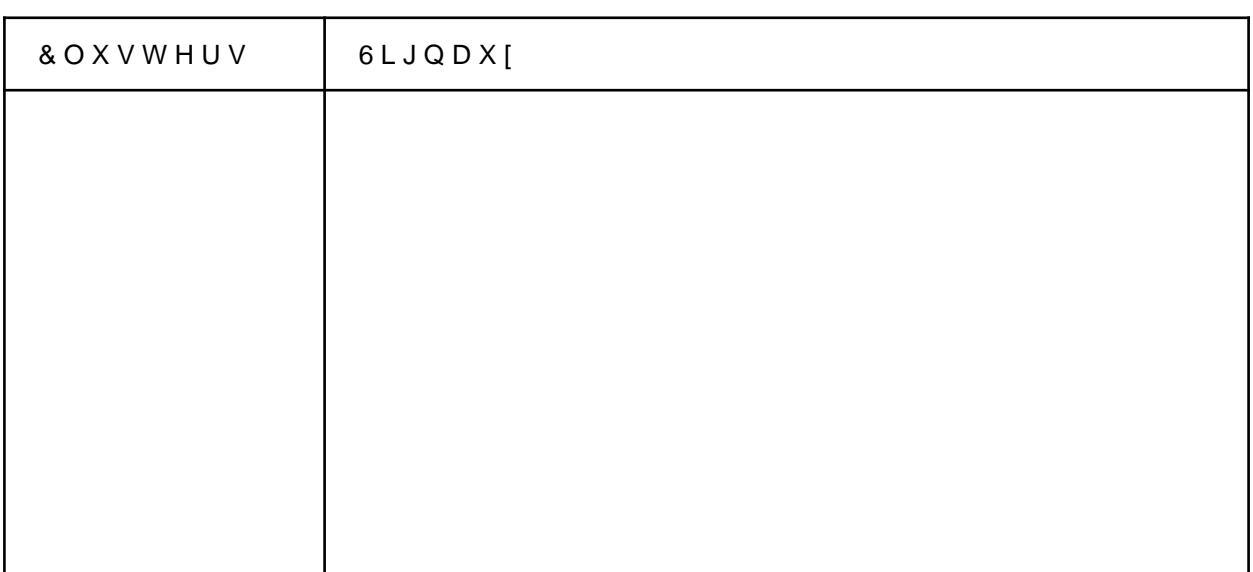

(Q IDLVDQW SDVVHU QRV GRQQ«HV GDQV OH U«VHDX YRLFL OH U«VXOW HW FKDTXH FRXUEH HVW XQ F\FOH FDUGLDTXH

9RLFL ¢ TXRL UHVVHPEOH XQ F\FOH QRUPDO

uXWWHU DWULDO

<span id="page-14-0"></span>&ODVVL•FDWLRQ G «OHFWURFDUGLRJUDPPHV VRXPLV ¢ XQH WUDQVI , SDUWLU GH FHWWH VHFWLRQ QRXV XWLOLVHURQV GHV «OHFWURFDUG DYRQV HIWUDLW F\FOHV FDUGLDTXHV TXL DSSDUWLHQQHQW & FOD OHV F\FOHV & FRUUHVSRQGHQW & XQ EDWWHPHQW DXULFXODLUH <span id="page-15-0"></span>'DQV FHWWH VHFWLRQ QRV F\FOHV FDUGLDTXHV GHV «OHFWURFDUGLR WUDQVIRUP «H HQ 2QGHOHWWHV /D WUDQVIRUPDWLRQ SDU OHV RQGHO WLRQV VLJQDXI SOXV SHUIRUPDQWH TXH FHOOH GH )RXULHU FDU HOOH SRUWLROV GX VLJODO TXL YDULHOW SOXV UDSLGHPHOW TXH G DXWUH

&ODVVL.FDWLRQ G «OHFWURFDUGLRJUDPPHV VRXPLV ¢ XQH WUDQVI

/D G «FRPSRVLWLRQ G XQH IRQFWLRQ HQ RQGHOHWWHV FRQVLVWH ¢ O IRQFWLRQV REWHQXHV ¢ SDUWLU G RS«UDWLRQV VLPSOHV HsHFWX«HV GHOHWWH P<sup>a</sup>UH & HV RS «UDWLRQV FRQVLVWHQW HQ GHV WUDQVODWLF FHV WUDQVODWLRQV HW GLODWDWLRQV VRQW FKRLVLHV GH PDQL<sup>a</sup>UH F IRUP «H HQ RQGHOHWWHV FRQWLQXH RX GLVFU NH , FL QRXV Q XWLOL\ XQLGLPHQVLRQQHOOH HW FRQWLQXH

/D WUDQVIRUP «H HQ RQGHOHWWHV FRQWLQXH XWLOLVH GHV GLODWDV GHOHWW-HAP<sup>3</sup> UWHUDQVIRUP «HHQ RQGHOHWW.#HW-WRQGWLQQLXHHQGHDONOHRQRT-WRL SU<sup>a</sup>V FRPPH OH SURG X LHW VGFHD OD LUH GH

/ RQGHOHWWH P<sup>a</sup>UH TXH QRXV XWLOFKYDHSUNDQIVPLHFILGFHONQWWOSFOQLGHOHWWH

Õ  $\mathcal{L}^{\text{max}}$ 

" $0^{\circ} + 8^{\circ}$ ë U " $i^{\circ}$ it

(W TXL UHVVHPEOH ¢ FHFL

GX PRG<sup>a</sup>OH

4XHOTXHV SUREO<sup>a</sup>PHV DSSDUDLVVHQW HQ HsHW OH PRG<sup>a</sup>OH XWLOLVH SHXYHQW TX ¬WUH G«tQLH GH ID©RQ HPSLULTXH VHORQ OHV GRQQ«HV

'XUDQW OHV WHVWV RQ UHPDUTXH TXH VL OHV GRQIQWHDOVRRLQWOUNDQJ QHXURQHV VH VXLYHQW GDQV OD FODVVLtFDWLRQ tQDOH HW GRQF OH ¢ P«ODQJHU OHV GRQQ«HV DYDQW OD SKDVH G DSUHQWLVVDJH 'H SO) GRQQ«HV SRXU DFF«OHUHU OHV FDOFXOV &HV P«WSKATRXGLHSYHVURGENW DSMMR> QRUPDOLVHU HW P«ODQJHU OHV GRQQ«HV

1RXV DYRQV GRQF U«XVVL ¢ G«YHORSSHU GDQV XQ SUHPLHU WHPSV X FODVVLTXHV FRVLQXV HW UDFLQH 1RXV DYRQV HQVXLWH XWLOLV« O DX U «VHDX GH QH SDV VH WURPSHU VXU GHV VLJQDX[ UHVVHPEODQW ¢ U«VHDX VXU GHV VLJQDX[ VLQXVR±GDX[ SXLV VXU GHV (&\* HQ REVHUY 1RXV DYRQV «JDOHPHQW XWLOLV« OD WUDQVIRUP«H HQ RQGHOHWWH IRUP«H GH )RXULHU SRXU HQWUDLQHU XQ U«VHDX VXU OHV (&\* TXL HV PRG<sup>8</sup>OH XWLOLVDQW OD WUDQVIRUP«H GH )RXULHU 1RXV DYRQV HQtQ SU<sup>a</sup> WUDLWHPHQW GH GRQQ«HV TXL SHUPHW GH FDOFXOHU OD GLVWD PDLV ¢ FDXVH GH VRQ WHPSV G HIHFXWLRQ RQ QH O XWLOLVHUD SDV

 $5c\,\texttt{m}^{\,\circ}$  , «  $J$  «  $\texttt{m}$ 

<span id="page-16-0"></span>/HV SHUIRUPDQFHV VRQW PHLOOHXUHV TX DYHF OD WUDQVIRUP«H GH)

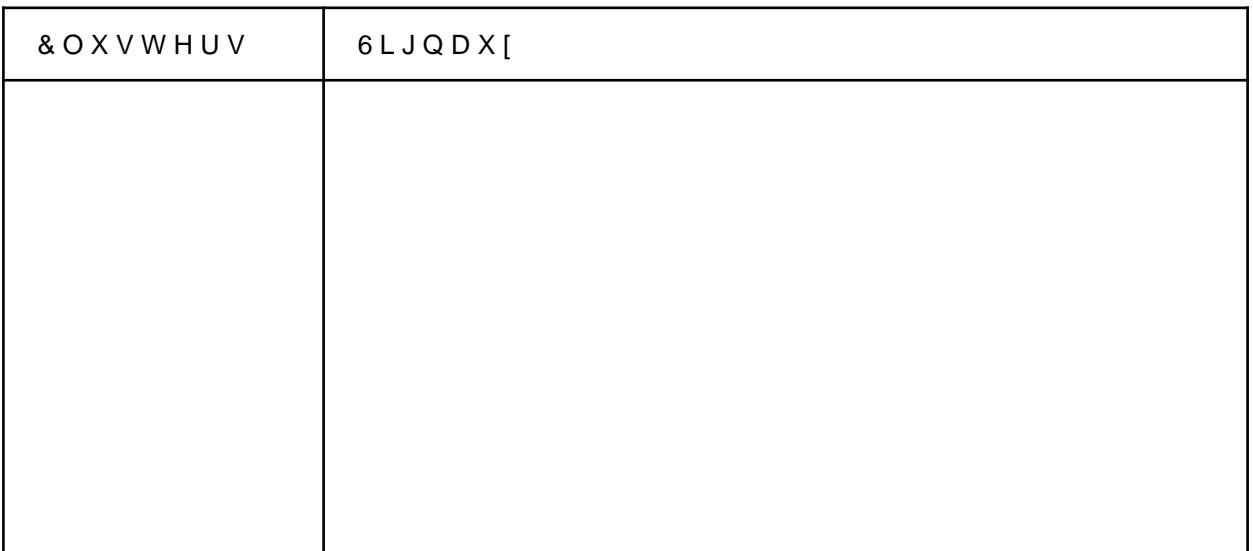

(Q IDLVDQW SDVVHU OHV GRQQ«HV GDQV OH U«VHDX QRXV REWHQR UHSU«VHQWH XQ FOXVWHU HW FKDTXH FRXUEH HVW XQ F\FOH FDUGLD' <span id="page-17-0"></span> $\%$  '  $\circ$  ¤

& HWWH SDUWLH HVW XQ ERQXV TXL D «W« GHYHORSS« GDQV XQ SUHP QHXURQHV HQ JUDSKH ORUVTXH OHV GLVWDQFHW**GDTWUHPIQQIWUGRQ**YHV QI WDQFHV HXFOLGLHQQHV HQWUH FHV GHUQLHUV 'DQV OH PRG<sup>3</sup>OH G«W PRGLt«V HW GRQF RQ QH SHXW SDV OHV UHSU«VHQWHU DYHF FHWWH I

/HV GRQQ «HV TXH QRXV DYRQV ¢ GLVSRVLWLRQ VRQW OHV QHXURQHV WRXWHV OHV GLVWDQFHV Q«FHVVDLUHV /H EXW HVW DORUV GH J«Q« SRXYRLU OHV DVFKHU DYHF 3ORWO\ 2Q VH UDP<sup>a</sup>QH ¢ XFORBBRQW<sup>a</sup>PH SX SOD FOR BURL QWV HQ QH FRQQDL VVD QW TXH O3 FRW UG LE WHO DO REGH W DHO XWW ULD LHV XHU RGH JHRP « WULTXH FRQVLVWDQW ¢ WURXYHU O LQWHUVHFWLRQ GH Q F QRQ OLQ «DLUHV 9RLFL OHV «WDSHV GH O DOJRULWPH

**WDSH** 2Q SODFH OH SUHPLHU" QHXWURQH & OD SRVLWLRQ **WDSH** /H GHX [L<sup>a</sup>ph QHXURQH HVW WUDQVODW « VXU O D [H GHV [ SI HQ QRWODWGLVWDQFH HQWUH OHV GHX[ QHXURQHV OH G.HX[L<sup>a</sup>PH QH 3RXU OHV DXWUHV QHXURQHV RQ U«VRXW XQ V\VW<sup>a</sup>PH GH ( **WDSH** GH WURXYHU OH QHXURQH ¢ O LQWHUVHFWLRQ GHV FHUFOHV GRQW

3UHQRQV O HIHPSOH RX QRXV DYRQV OHV SUHPLHUV QHXURQHV \$ HW URQH &

/H SUHPLHU SRLQW \$HVW<sub>C</sub>HQ FERRUDGYRHOFQRENPPH<sub>C</sub>UD\TRXOL HVW OD GLVWDO HQWUH \$ HW OH QHXURQH & ¢ DMRXWHU /H GHXIL<sup>a po</sup>r SROLYCHWF % RHPVPWH HQ F UD\RQ TXL HVW OD GLVWDQFH HQWUH % HW &

SLQVL PDWK «PDWLTXHPHQW SRXU WURGKHYWH ULQOWHNYUFVRHRFUNGLRRQQQ «HHQYWUH OF FHQWUH \$ HW % YRLFL OH V\VW<sup>a</sup>PH

3RXU FKRLVLU TXHO SRLQW SUHQGUH RQ ODLVVHUD OD IRQFWLRQ GH

### 2Q REWLHQW PDWK «PDWLTXHPHQW

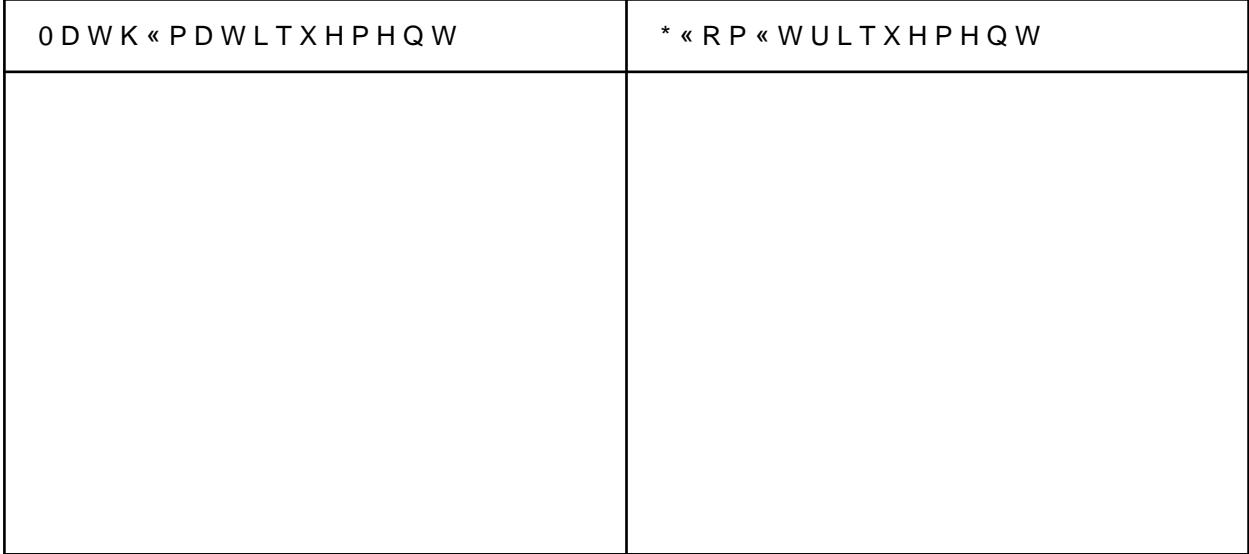

3XLV SRXU FKDTXH QRXYHDX QHXURQH ¢ DMRXWHU RQ DMRXWH XQH «1 OHV FRRUGRQQG «XHQRXYHDX QHXURQH 9RLFL OHV U « VXOWDWV VXU OHV

2Q FKHUFKH OHV FRRUGRQQ«HV GX SRLQW '

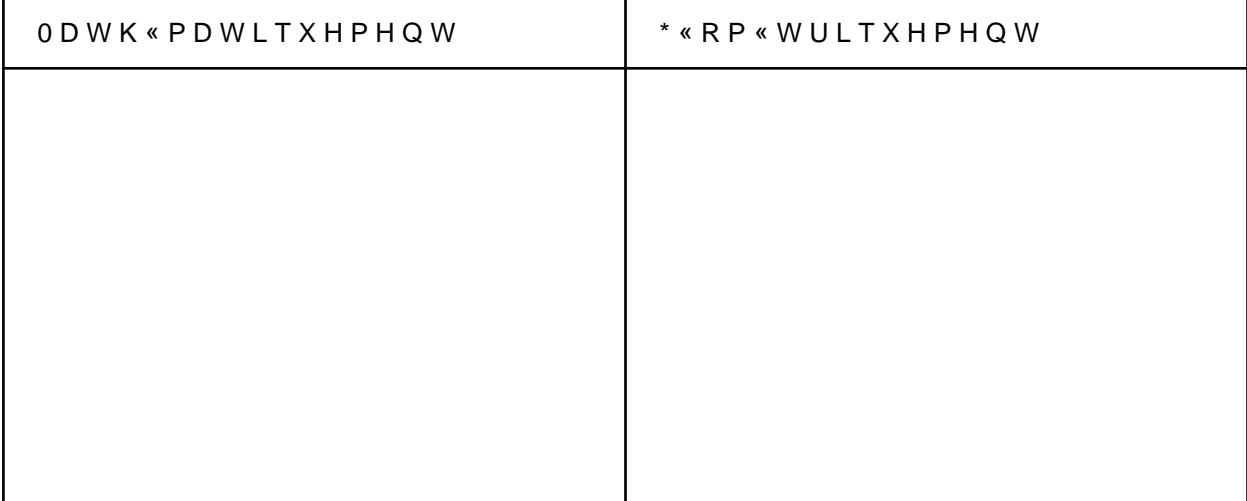

/HV QHXURQHV ¢ JDXFKH UHSU«VHQWHQW GHV IRQFWLRQV UDFLQHV WHQW GHV IRQFWLRQV VLQXV &HWWH UHSU \*VHQWDWLRQ HVW VHXOHP OHV QHXURQHV & RPPH FHV IRQFWLRQV VRQW WU<sup>a</sup>V GLVWLQFWHV OHV YX GDQV FH SURMHW OD GLVWDQFH GHV IRQFWLRQV Q HVW SDV VXvVD SHUIRUPDQW

9RLFL XQ HIHPSOH GH U«VXOWDW REWHQX DYHF QHXURQHV

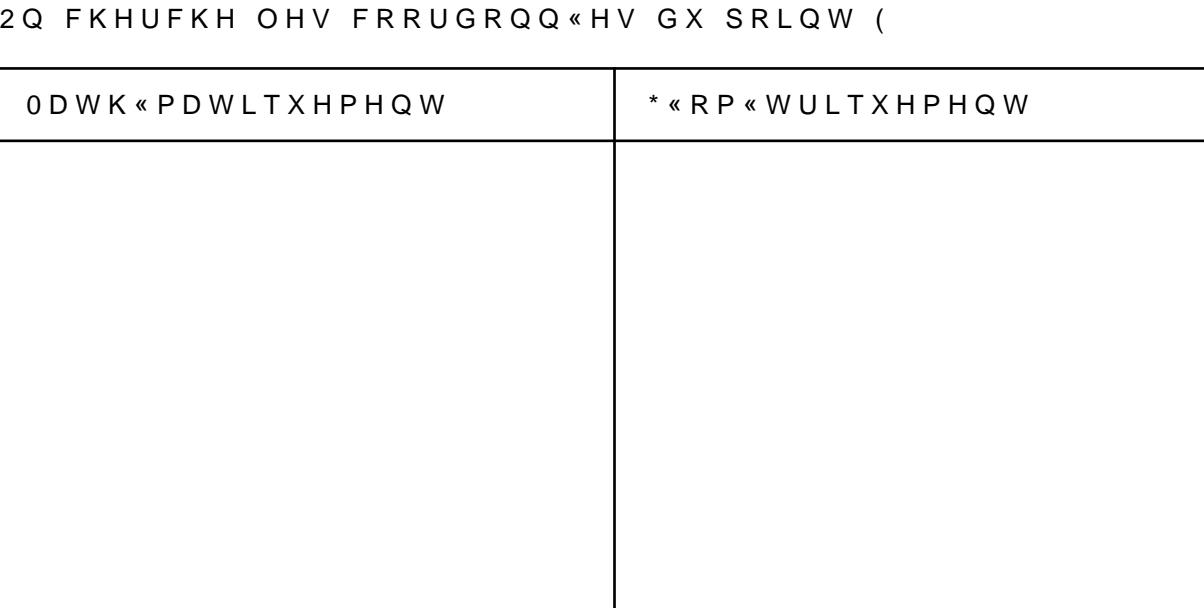

### $\tilde{z}$

<span id="page-20-0"></span> $8'$   $($   $X$   $)$   $\circ$   $x$   $u$   $'$   $($ 

&H SURMHW QRXV D DPPHQ« DX WUDYHUV GH FHWWH EUDQFKH GHV U FRXYULU GH QRXYHDXI FRQFHSWV HW GH QRXYHOOHV UHSU«VHQWDWLR GH U«VHDX HQ JUDSKH HVW WU<sup>a</sup>V HVFDFH SRXU FODVVHU GHV VLJQDX[ ( RXWOLHUV GHV DQRPDOLHV 0DLV FRPPH OHV U«VXOWDWV O RQW PF DYHF OHV VLJQDX[ EUXWHV PDLV SOXW¶W DYHF OHXU WUDQVIRUP«H G P«HV HQ RQGHOHWWHV TXL SHUPHW DX U«VHDX GH J«Q«UDOLVHU OHV HW VDQV IDLUH G HUUHXU JURVVL<sup>a</sup>UH

<span id="page-21-4"></span>5blb b (Xbn

- <span id="page-21-0"></span>> @ 9HO£VTXH] & )UDQFR DQG < 0RUDOHV \$ 5HYLHZ RI'\$1 '\QDPLF \$UFKL 1 H W Z R U N V 0 R G H O L Q 7 L P H 6 B U H B V H U R UH F B V SUSK KOU V L G D G
- <span id="page-21-1"></span>>  $\circ$  /DQJ . : DUZLFN DQG 5 (QJODQG  $\circ$  '\QDPLF 1HXUDO 1HWZRUN IRU & RQW
- <span id="page-21-2"></span>> @LNLSHGLD 7UDQVIRUPDWLRQ GH)RKWWHSU > 2UQZOLINOLISI@GL\$DYDRLLODDZELON-L 7UDQV GHB) RXULHU
- <span id="page-21-3"></span>> @LNLSHGLD '«FRPSRVLWLRQ HQ RQGHQ6MWWSMV IU-ZQNDLQHHQQLD\$RDUQZDLANQH2QGI